## **Tracker I-9 Process Flow**

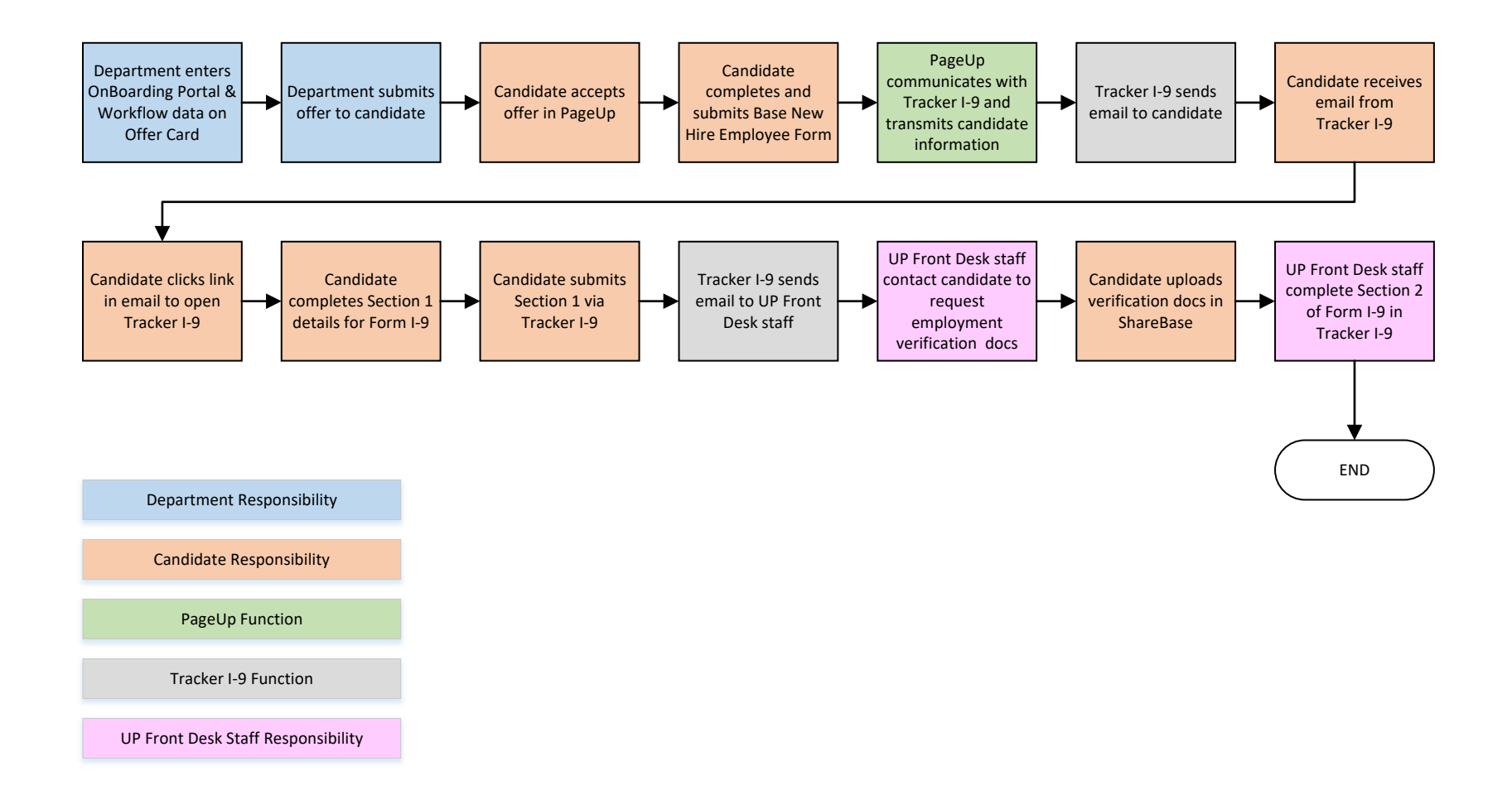